Документ подписан прос<u>той электронной подписью</u><br>Информация о владовосхдарственное аккредитованное не<mark>коммерческое частное образовательное</mark> **учреждение высшего образования «Академия маркетинга и социально-информационных технологий – ИМСИТ» (г. Краснодар)** 4237c7ccb9b9e111bbaf1f4fcda9201d015c4dbaa12**\$#AH7\QX\BQAkaдемия ИМСИТ)** Информация о владельце: ФИО: Агабекян Раиса Левоновна Должность: ректор Дата подписания: 05.04.2024 15:01:51 Уникальный программный ключ:

УТВЕРЖДАЮ

Проректор по учебной работе, доцент

\_\_\_\_\_\_\_\_\_\_\_\_\_\_Н.И. Севрюгина

25.12.2023

# **Б1.В.05**

# **XML- программирование**

# рабочая программа дисциплины (модуля)

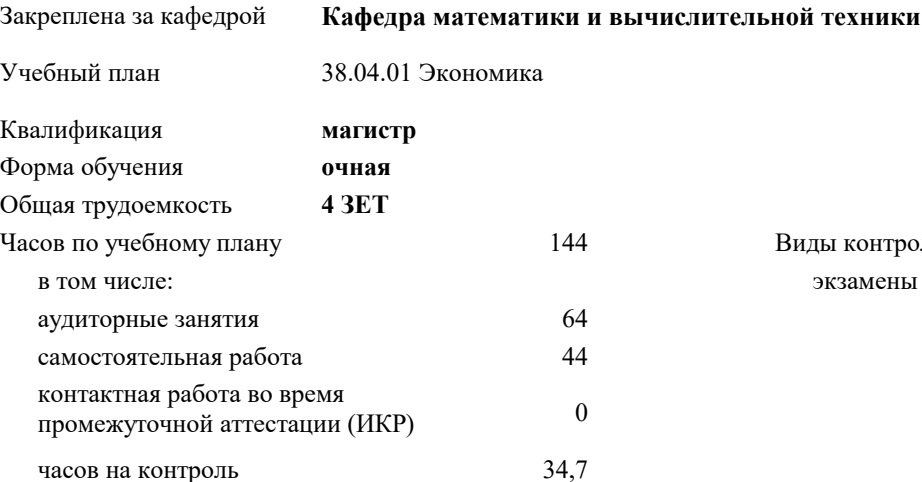

#### **Распределение часов дисциплины по семестрам**

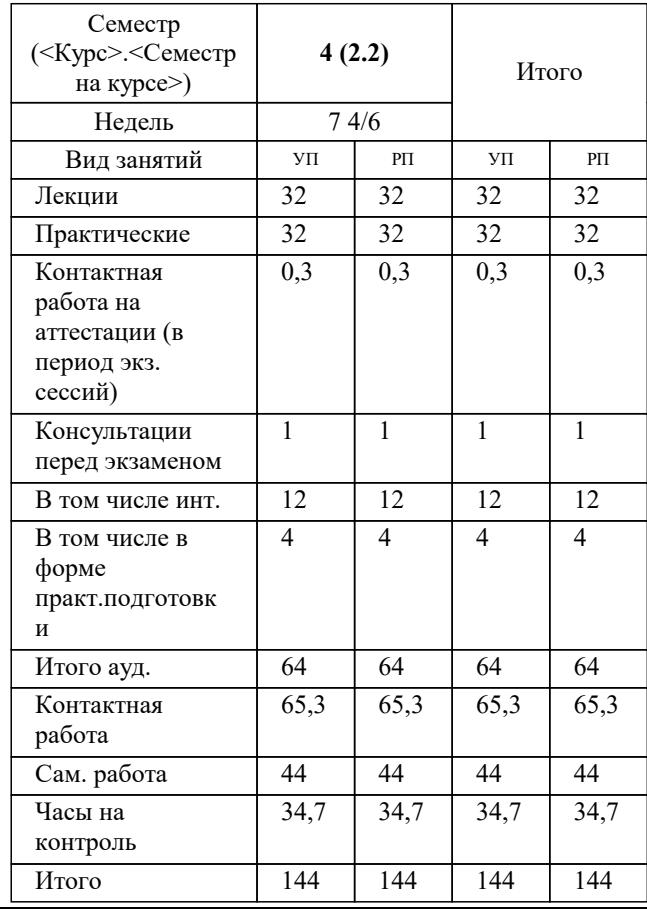

экзамены 4 Виды контроля в семестрах:

#### Программу составил(и):

Рецензент(ы): *дтн, профессор, Видовский Л.А.*

**XML- программирование** Рабочая программа дисциплины

разработана в соответствии с ФГОС ВО:

Федеральный государственный образовательный стандарт высшего образования - магистратура по направлению подготовки 38.04.01 Экономика (приказ Минобрнауки России от 11.08.2020 г. № 939)

38.04.01 Экономика составлена на основании учебного плана: утвержденного учёным советом вуза от 25.12.2023 протокол № 4.

## **Кафедра математики и вычислительной техники** Рабочая программа одобрена на заседании кафедры

Протокол от 20.12.2023 г. № 6

Зав. кафедрой Исикова Н.П.

Согласовано с представителями работодателей на заседании НМС, протокол № 4 от 25.12.2023.

Председатель НМС проф. Павелко Н.Н.

#### 1. ЦЕЛИ ОСВОЕНИЯ ДИСЦИПЛИНЫ (МОДУЛЯ)

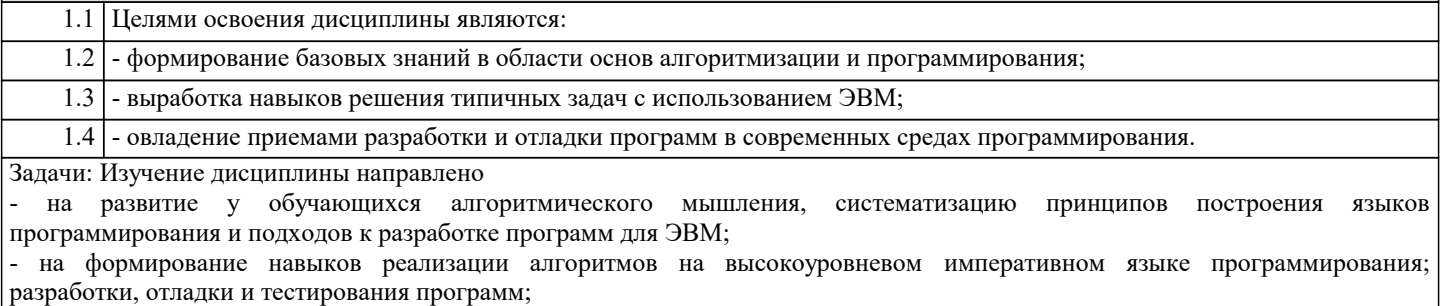

- на подготовку обучающихся к системному восприятию дальнейших дисциплин из учебного плана, использующих навыки алгоритмизации и программирования;

- на получение представлений об основных идеях структурного программирования и развитие способностей сознательно использовать материал курса, умение разбираться в существующих языковых и программных средствах и условиях их применения.

#### 2. МЕСТО ДИСЦИПЛИНЫ (МОДУЛЯ) В СТРУКТУРЕ ОБРАЗОВАТЕЛЬНОЙ ПРОГРАММЫ

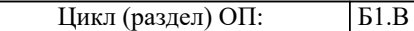

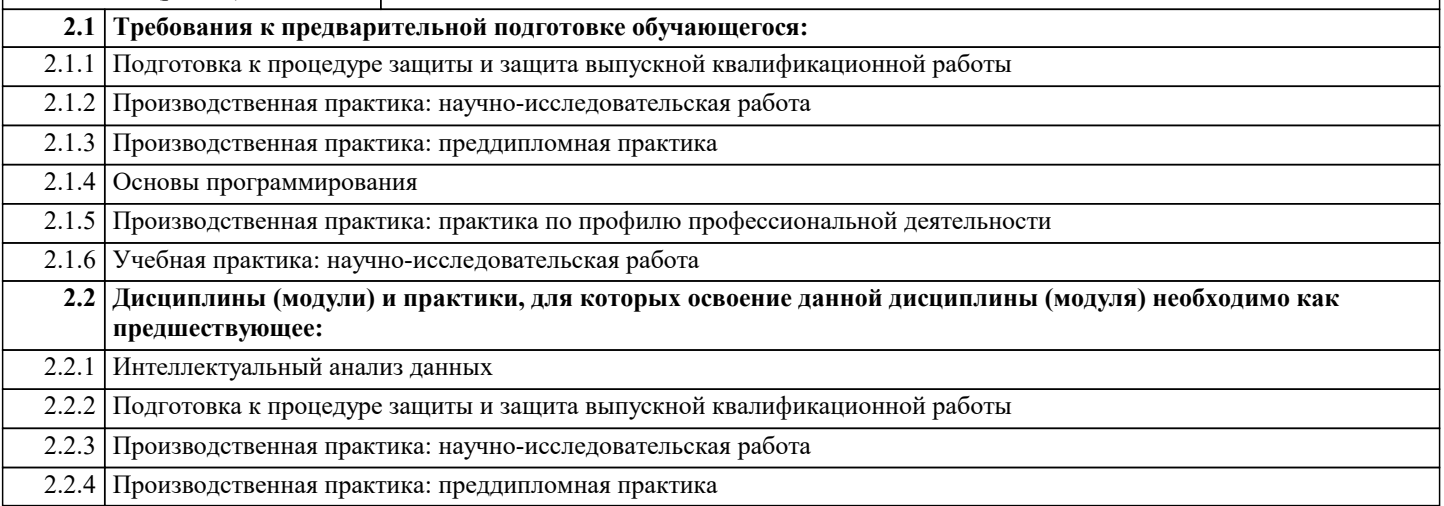

#### 3. ФОРМИРУЕМЫЕ КОМПЕТЕНЦИИ, ИНДИКАТОРЫ ИХ ДОСТИЖЕНИЯ и планируемые результаты обучения

ПК-2: Способен управлять финансовыми потоками и результатами проектов, программ и портфелей финансовых активов и определять порядок проведения финансовых операций в зависимости от финансовых целей и начального капитала с использованием информационных технологий

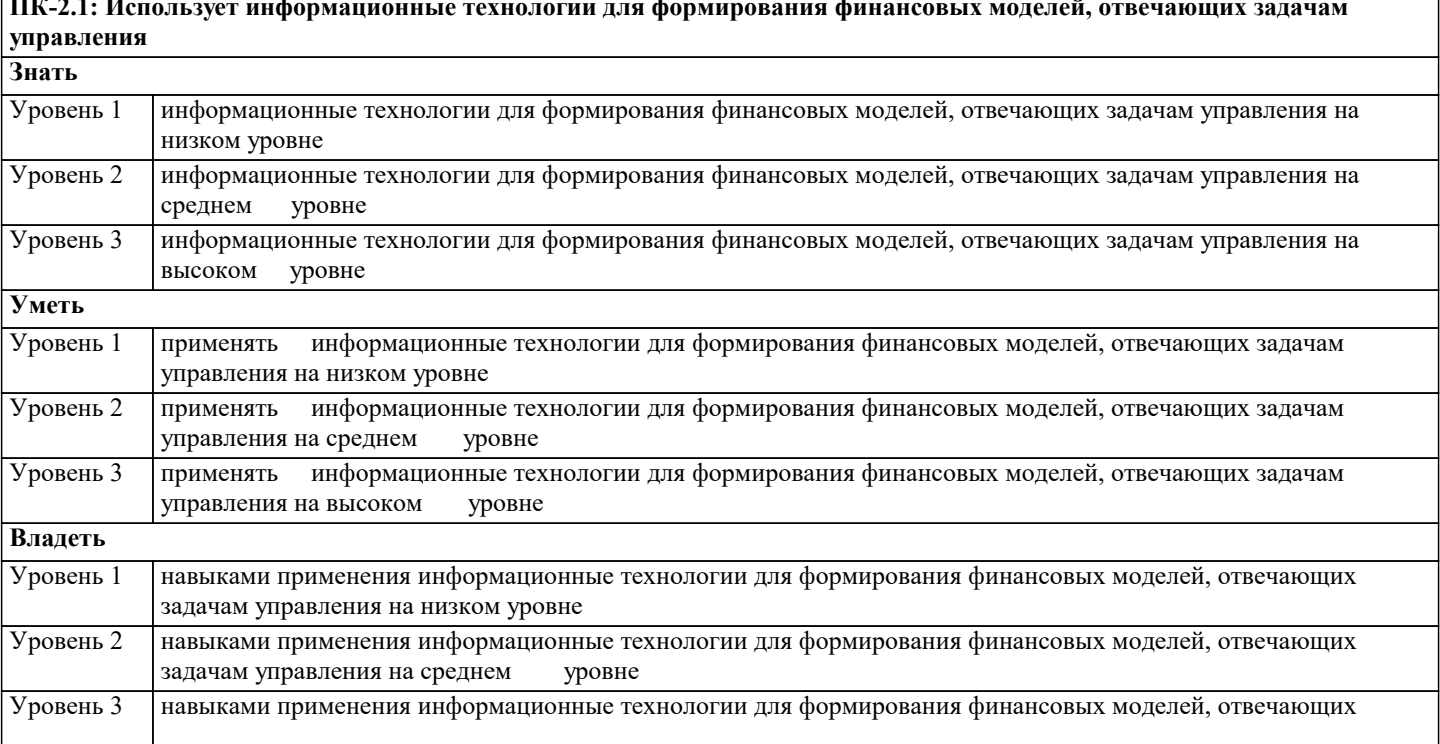

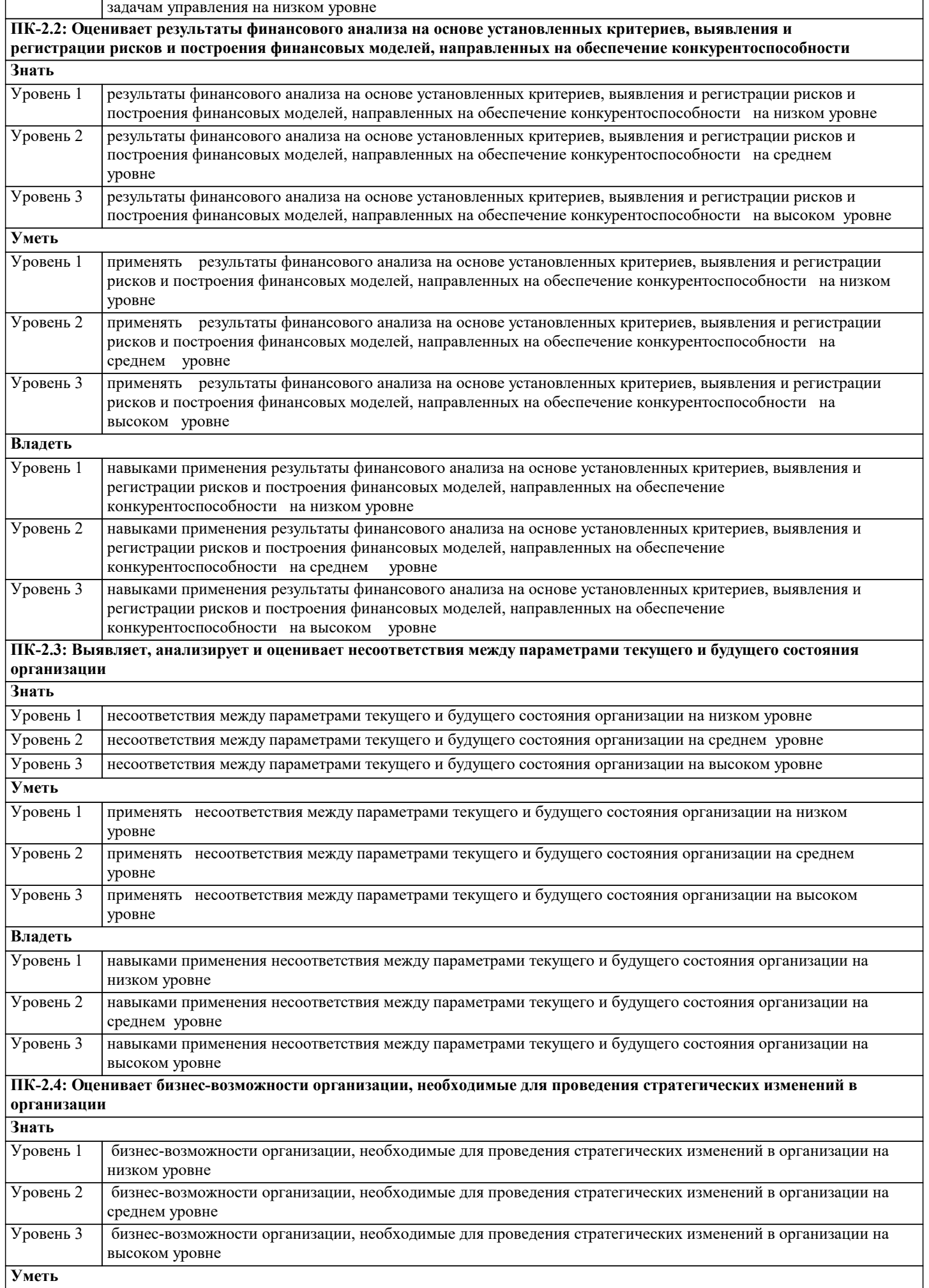

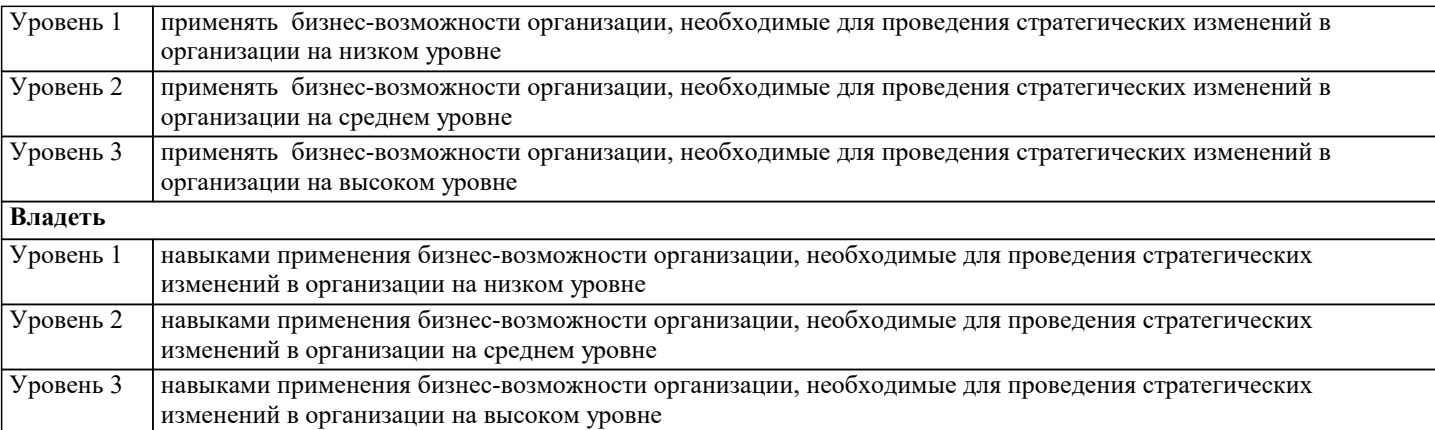

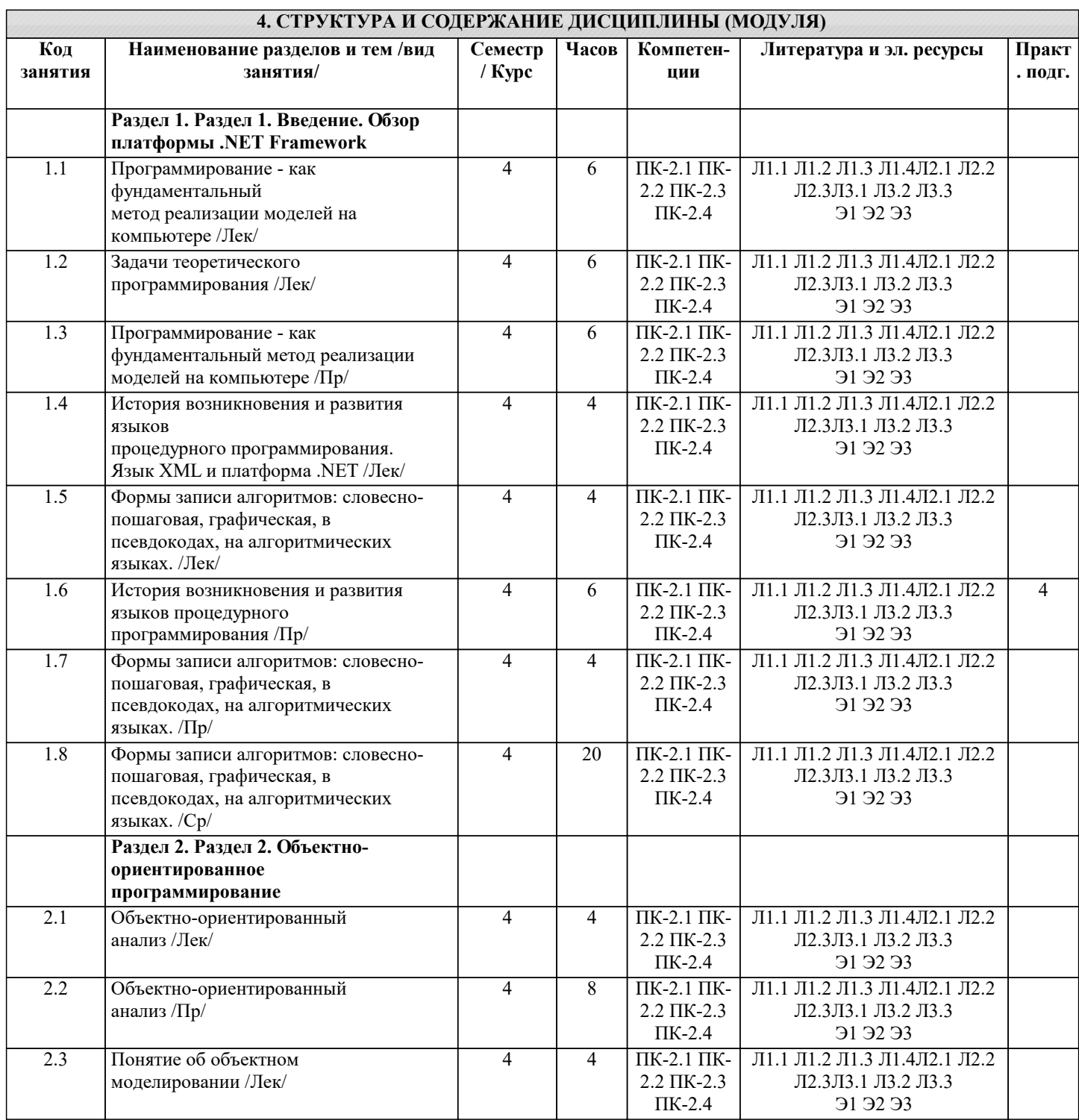

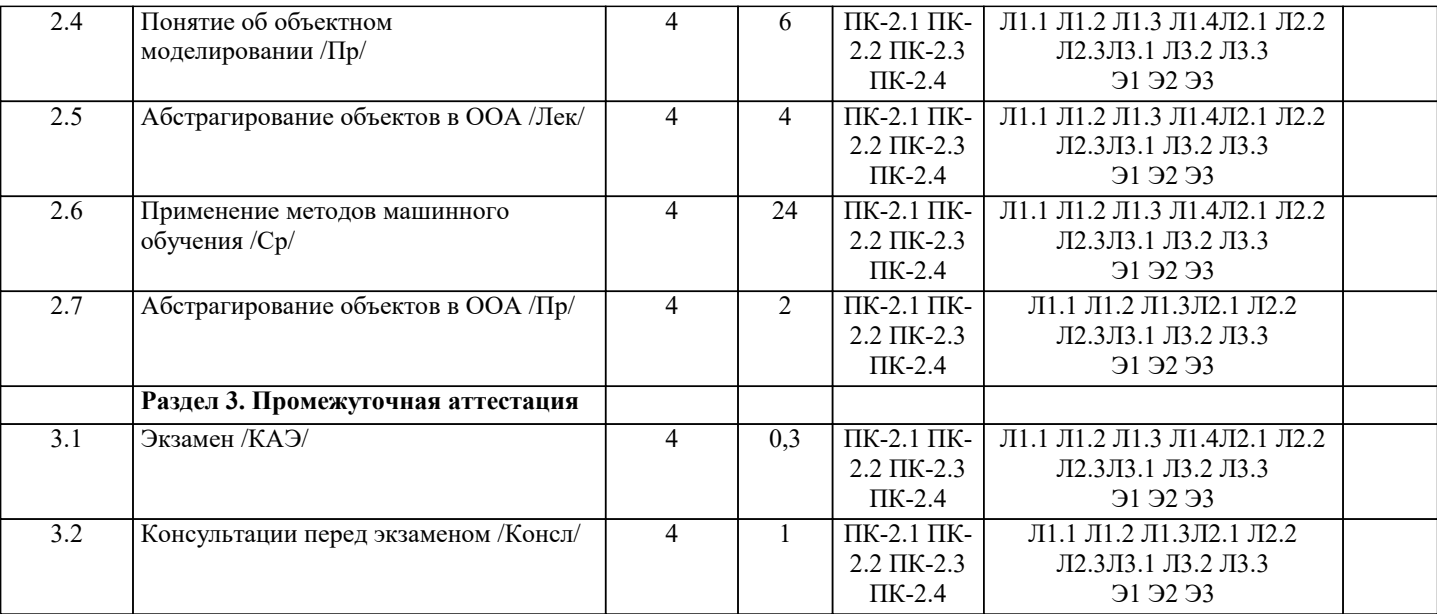

#### **5. ОЦЕНОЧНЫЕ МАТЕРИАЛЫ**

#### **5.1. Контрольные вопросы и задания**

1.Понятие алгоритма и исполнителя.

2.Дисциплина программирования, структурный подход к программированию. Возникновение объектно-ориентированного УП: ФиИ44.03.05-2018-1-2595.plm.xml стр. 7

программирования.

3.Программирование - как фундаментальный метод реализации моделей на компьютере.

4.Задачи теоретического программирования.

5.История возникновения и развития языков процедурного программирования.

6.Понятие алгоритма и исполнителя.

7.Интегрированная инструментальная оболочка Турбо Паскаль 7.0.

8.Построение программ на Турбо Паскале 7.0.

9.Система типов языка Турбо Паскаль 7.0.

10.Математические возможности Турбо Паскаля.

11.Управляющие конструкции языка Турбо Паскаль 7.0.

12.Процедуры и функции.

13.Модули.

14.Поиск ошибок с помощью отладчика.

15.Работа в Турбо Паскале 7.0 со строковыми типами данных.

16.Структурированные типы данных.

17.Обработка файлов.

18.Указатели и динамическая память.

19.Объектно-ориентированный анализ. Основные этапы создания объектно-ориентированного программного продукта.

20.Объект. Инкапсуляция и полиморфизм. Процедуры и функции как реализация методов.

21.Наследование и иерархия объектов.

22.Конструктор и деструктор. Создание объекта.

23.Наследование. Формы наследования.

24.Событие и сообщение. Кодирование сообщений и механизмы реализации обмена сообщениями в операционной среде.

25.Применение библиотек и иерархий объектов при программировании.

26.Модуль System.

27.Модуль Crt.

28.Модуль Graph.

29.Модуль Strings.

30.Модуль Dos.

31.Модуль Overlay.

32.Управление клавиатурой, принтером и звуковым устройством

**5.2. Темы письменных работ**

# 1. Для чего необходима валидация XML-документа?

2. Что определяет DTD-схема документа?

3. Какие инструкции используются в DTD-схеме для описания

грамматики XML-документа?

4. Каковы достоинства и недостатки DTD-схем?

5. Что представляет собой XML(XDR)-схема?

6. Какие структурные элементы и характеристики XML-документа

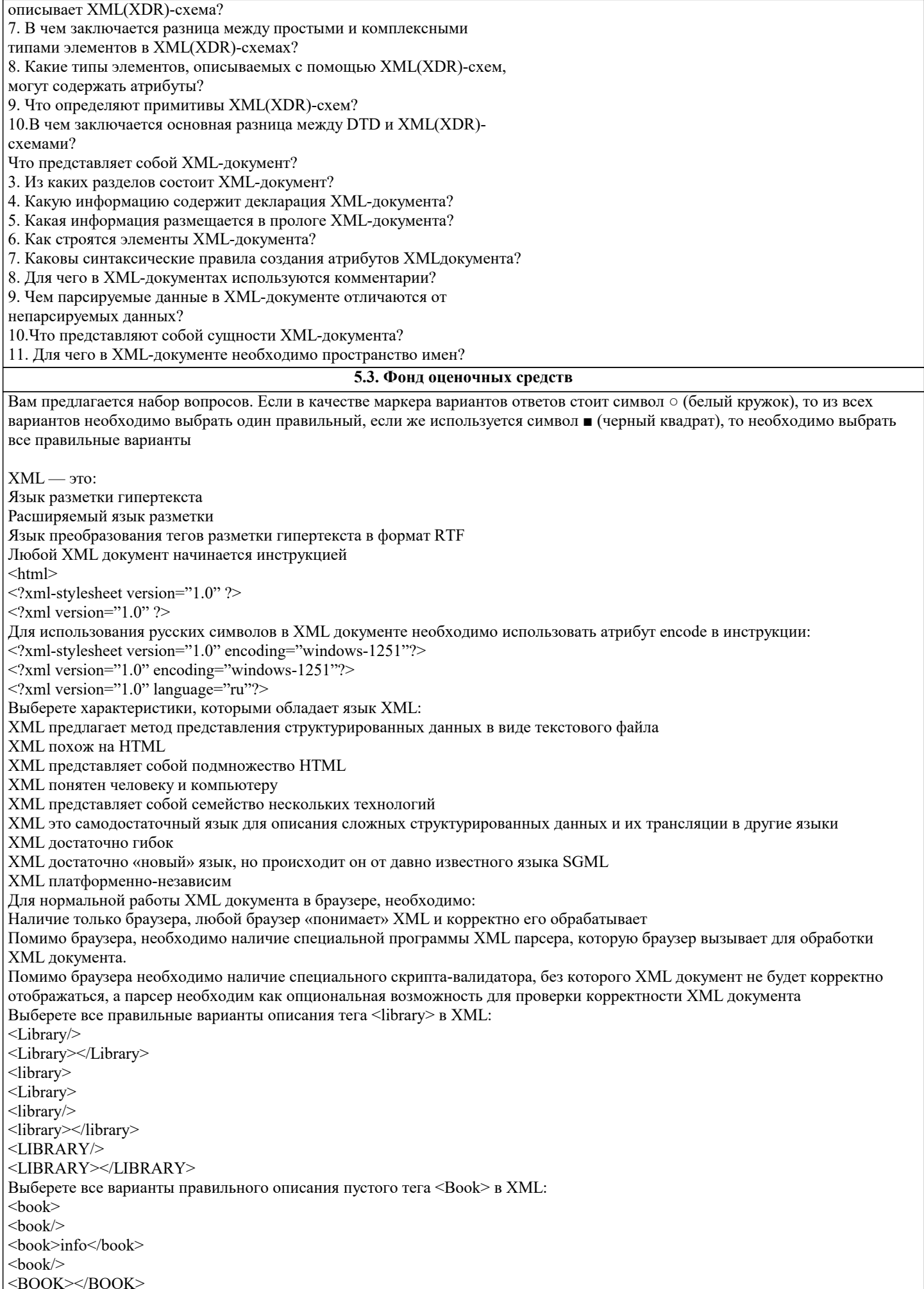

```
\overline{\langle \text{ROOK} \rangle}<Book\ge<Book></Book>
<Book>info</Book>
<Book><BOOK>Из представленных фрагментов XML кода выберете синтаксически правильный:
<Book><author>Иванов</author><title>Песнь о вещем Oлеге</title></book>
<Book><author>Иванов<title>Песнь о вешем Oлеге</author></title></Book>
<Book><author>Иванов</author><title>Песнь о вешем Oлеге</title></Book>
<Book><author>Иванов<title>Песнь о вещем Oлеге</title></Author></book>
<book><author>Иванов<title>Песнь о вещем Oлеге</title></Author></Book>
Для добавления комментариев в XML документ необходимо воспользоваться инструкцией:
\mathcal{W} ...
\{\ldots\}Rem
Укажите количество корневых тегов (элементов), которое допускает XML документ:
\boldsymbol{0}\mathbf{1}\overline{2}\overline{3}256
65536
Любое количество
Значения атрибута Percent равное 42 тега <VODKA> в XML можно указать следующим образом:
<VODKA Percent=42>
<VODKA Percent="42">
<VODKA><xsl:attribute name="Percent">42</xsl:attribute></VODKA>
<VODKA Percent='42'>
<VODK A>Percent=42</VODK A>
<VODKA Percent='42'/>
Выберете названия технологий, которые описывают структуру XML документа:
XSLT
DOM
DTD
XSL-FO
XSD
XBase
Вставка DTD описания XML документа с корневым тегом <root> непосредственно в сам документ осуществляется с
помощью использования инструкции:
<! ELEMENT "root.dtd" REFERENCES root>
\leq!DOCTYPE root [...]\le! ENTITY root \lceil ... \rceilВставка DTD описания XML документа с корневым тегом <root> из файла root.dtd в документ осуществляется с помощью
использования инструкции:
<! DOCTYPE root SYSTEM "root.dtd">
<! ELEMENT "root.dtd" REFERENCES root>
<!ENTITY root [root.dtd]>
Найдите правильное описание корневого элемента (тега) <library>, который может содержать внутри себя один тег <title>,
за которым могут следовать теги <telephone> и <fax>, за которыми следуют один или несколько тегов <br/>book>.
<!ELEMENT library (title,telephone?,fax?,book+)>
<!ELEMENT library (title*,telephone+,fax*,book+)
<!ELEMENT library (title?,telephone+,fax+,book*)
<! ELEMENT library (title, book*)
Укажите правильное описание атрибута type элемента (тега) саг, который принимает произвольные текстовые значения и
является обязательным:
<! ATTLIST car type CDATA #REQUIRED>
<! ATTLIST car type CDATA #IMPLIED>
<! ATTLIST type car CDATA #REQUIRED>
<! ATTLIST type car #PCDATA #REQUIRED>
<! ATTLIST car type #PCDATA #REQUIRED>
Укажите правильное описание ссылки (сущности) &ms;, которая имеет значение «Масяня»:
<!ENTITY ms "Масяня">
<!ENTITY ms CDATA "Масяня">
<!ENTITY ms #PCDATA "Масяня">
<!ENTITY &ms CDATA "Масяня">
```

```
<!ENTITY &ms #PCDATA "Масяня">
<! ENTITY &ms "Масяня">
Основное назначение пространства имен в XML - это:
Разрешение конфликтов одинаковых имен в документах
Загрузку из Интернет описаний и схем документов XML
Определение правил преобразования тегов XML в другие форматы
Корневой тэг документа с XSD схемой должен начинаться:
<xsd:Schema xmlns:xsd="http://www.w3.org/2001/XMLSchema">
<xsd:Schema xmlns:xsi="http://www.w3.org/2001/XMLSchema-instance">
<xsd:schema xmlns:xsd="http://www.w3.org/2001/XMLSchema">
<xsd:schema xmlns:xsi="http://www.w3.org/2001/XMLSchema-instance">
Корневой тэг XML документа, который проверяется с помощью XSD схемы, должен содержать описание пространства
имен:
xmlns:xsd="http://www.w3.org/2001/XMLSchema"
xmlns:xsi="http://www.w3.org/2001/XMLSchema-instance"
xmlns:schema="http://www.w3.org/2001/XMLSchema"
Укажите правильную конструкцию XSD, с помощью которой определяется, что тэг с фамилией (lastname) автора следует
строго после тэга с именем (firstname) автора, который в свою очередь определяется тэгом author.
<xsd:element name="author">
<xsd:complexType>
  <xsd:sequence>
   <xsd:element ref="lastName"/>
   <xsd:element ref="firstName"/>
  \langle xsd:sequence \rangle</xsd:complexType>
</xsd:element name="author"></pre>
<xsd:element name="author">
\langle xsd:complexType \rangle\langle xsd:all \rangle<xsd:element ref="lastName"/>
   <xsd:element ref="firstName"/>
\langle x \s d \cdot a \cdot 1 \rangle\langle xsd:complexType \rangle\leqxsd:element name="author">
<xsd:element name="author">
<xsd:complexType>
<xsd:choise>
<xsd:element ref="lastName"/>
<xsd:element ref="firstName"/>
\langle x\text{sd}: \text{choice} \rangle</xsd:complexType>
<xsd:element name="author">
Укажите правильную конструкцию XSD, с помощью которой определяется, что тэг с фамилией (lastname) автора следует в
любом порядке (до или после) по отношению к тэгу с именем (firstname) автора, который в свою очередь определяется
тэгом author
<xsd:element name="author">
\langle xsd:complexType \rangle\leqxsd:sequence>
<xsd:element ref="lastName"/>
<xsd:element ref="firstName"/>
\langle xsd:sequence \rangle\langle xsd:complexType \rangle<xsd:element name="author">
<xsd:element name="author">
<xsd:complexTvpe>
  \langle x \cdot \text{sd} : \text{al} \rangle<xsd:element ref="lastName"/>
   <xsd:element ref="firstName"/>
  \langle xsd: \text{all} \rangle\langle xsd:complexType \rangle<xsd:element name="author">
<xsd:element name="author">
<xsd:complexType>
\langle xsd:choise \rangle<xsd:element ref="lastName"/>
<xsd:element ref="firstName"/>
\langle x \cdot \rangle choise \langle x \cdot \rangle\langle xsd:complexType \rangle
```
<xsd:element name="author"></pre> В DOM для получения корневого элемента документа необходимо воспользоваться: getRootElement() объекта Document getDocumentElement() объекта Document getDocument() объекта Document В DOM для получения «содержимого» конкретного тега необходимо использовать метод geRootNodes() getChildNodes() getChild() В DOM для получения «содержимого» конкретного тега по его имени, независимо от вложенности, необходимо использовать метод: getElements() getElementsByTagName() getElementsByNodeName() Для создания в DOM нового элемента необходимо использовать метод: createElement() createNode() createTag() В DOM для добавления текстового узла TextNode в содержимое элемента TextElement, необходимо воспользоваться конструкцией: TextElement.appendChild(TextNode) TextNode.appendChild(TextElement) TextElement=append(TextNode) В DOM для вставки узла перед текущим узлом необходимо воспользоваться методом объекта типа Element: InsertNode() InsertBefore() InsertBeforeNode() В DOM для удаления узла дочернего текущему узлу необходимо воспользоваться методом объекта Element: deleteChild() removeChild() harakiriChild() В DOM для установления значения «ку-ку» аттрибута «command» элемента «bird», необходимо воспользоваться фрагментом кода: bird.Attribute("command").setValue("ку-ку") bird.Attribute("command")="ку-ку" bird.setAttribute("command","ку-ку") В DOM для получения значения аттрибута «command» элемента «bird», необходимо воспользоваться фрагментом кода bird.Attribute("command").Value() bird.getAttributeNode("command").getNodeValue() bird.AttributeValue("command") В DOM для удаления атрибута «limit» узла «price»необходимо воспользоваться фрагментом кода: price. Attribute("limit").delete price.deleteAttribute("limit") price.removeAttribute("limit") В DOM за инкапсуляцию всех возможностей парсера отвечает класс: DocumentBuilderFactory DocumentBuilder Document Какой уровень DOM позволяет использовать пространства имен: 1 2 1 и 2 Какой уровень DOM позволяет сохранять измененный или созданный документ XML в файле: 1  $\overline{2}$ 1 и 2 3 2 и 3 Все 3 Какой уровень DOM позволяет использовать средства выборки узлов с помощью языка XPath: 1 2 1 и 2 3 2 и 3 Все 3

Задания со свободно конструируемым ответом (СКО) предполагает составление развернутого ответа на теоретический вопрос. Задание с выбором одного варианта ответа (ОВ, в задании данного типа предлагается несколько вариантов ответа, среди которых один верный. Задания со свободно конструируемым ответом (СКО) предполагает составление развернутого ответа, включающего полное решение задачи с пояснениями.

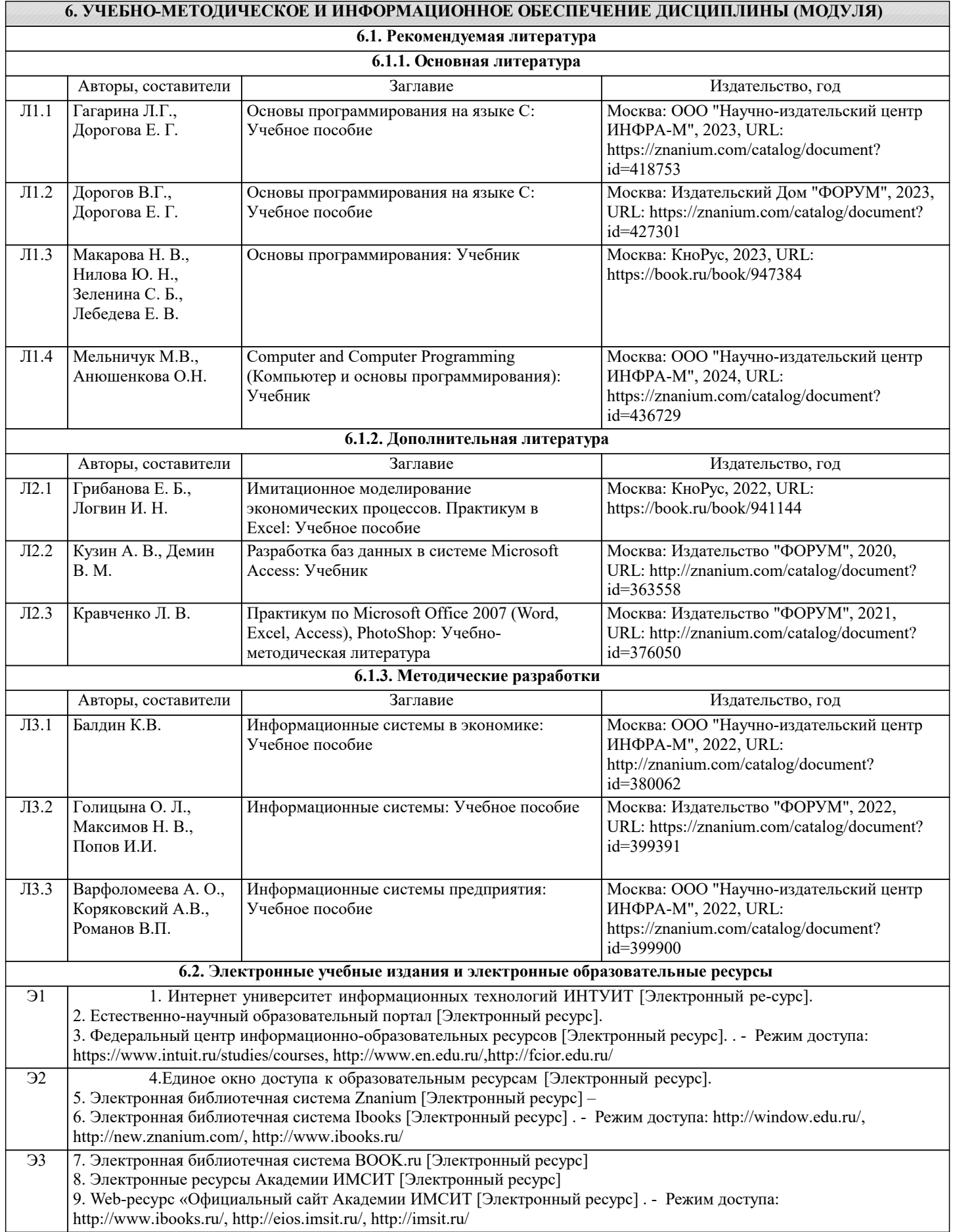

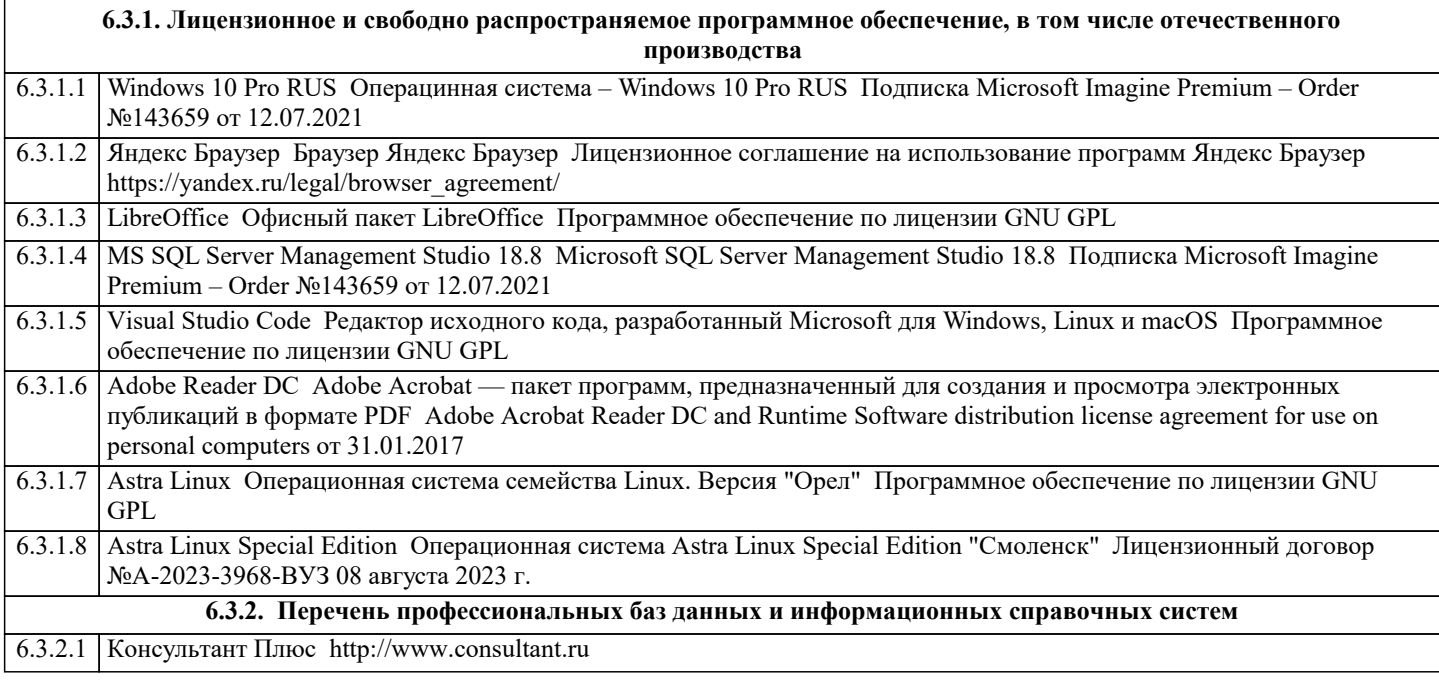

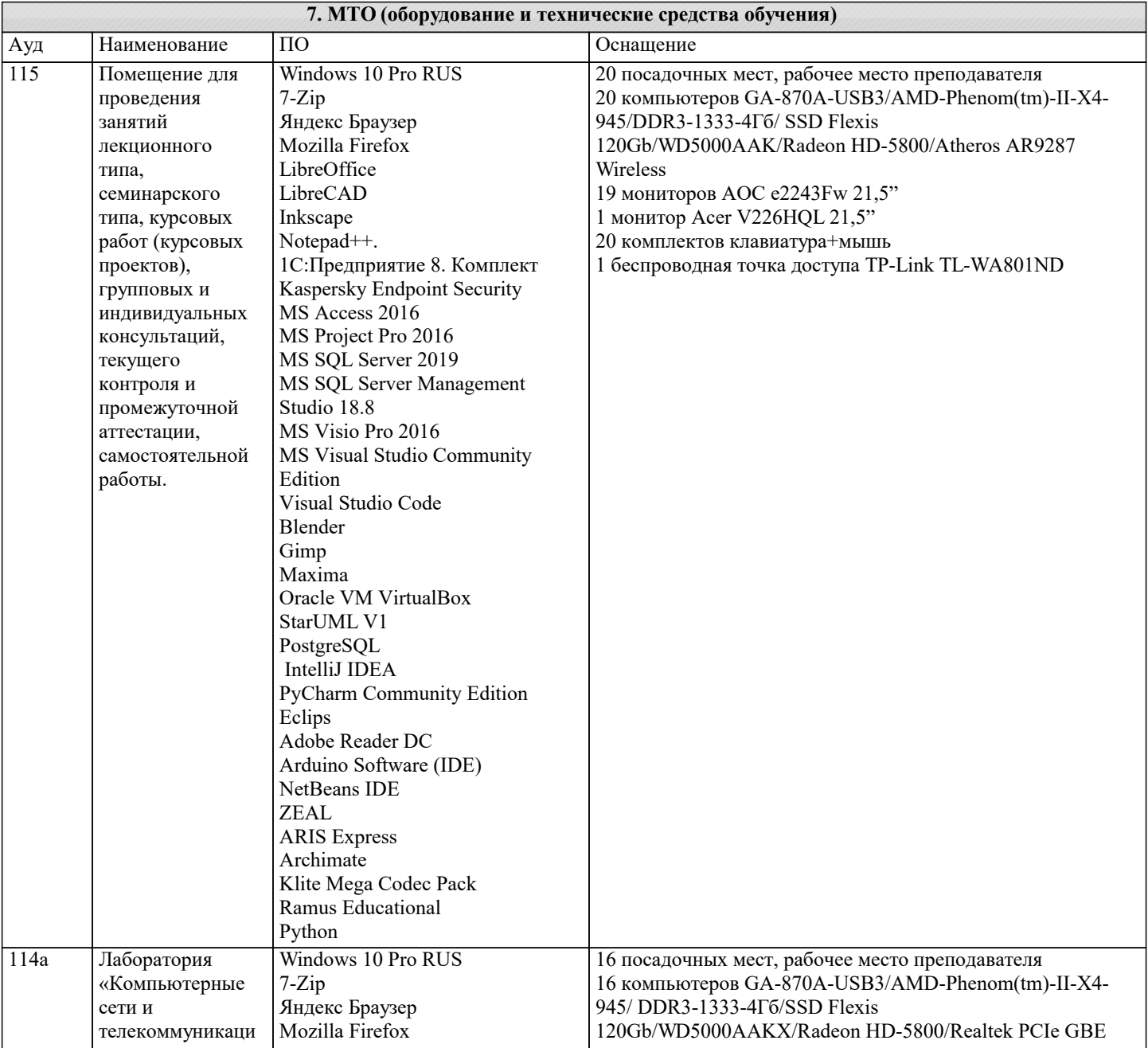

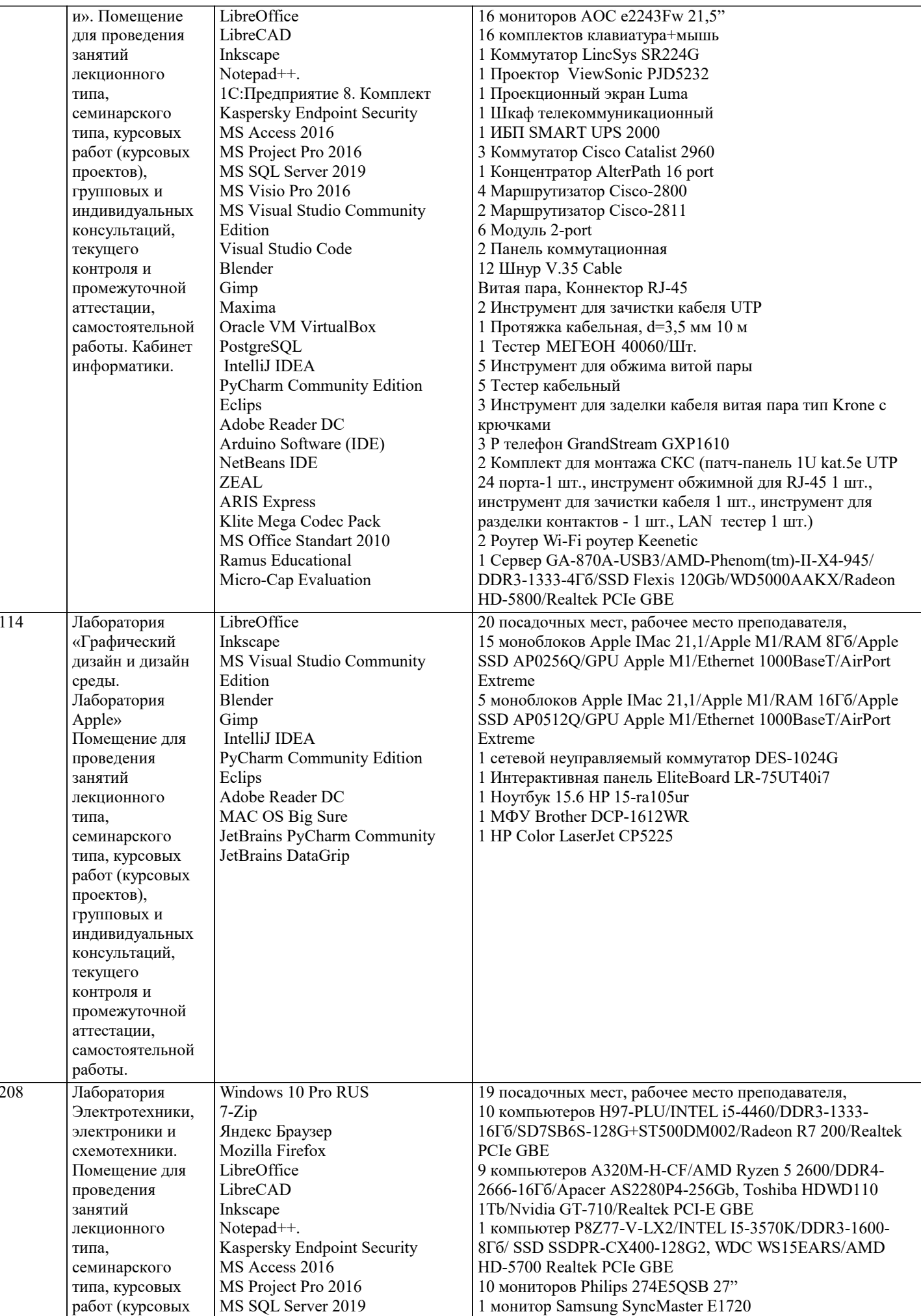

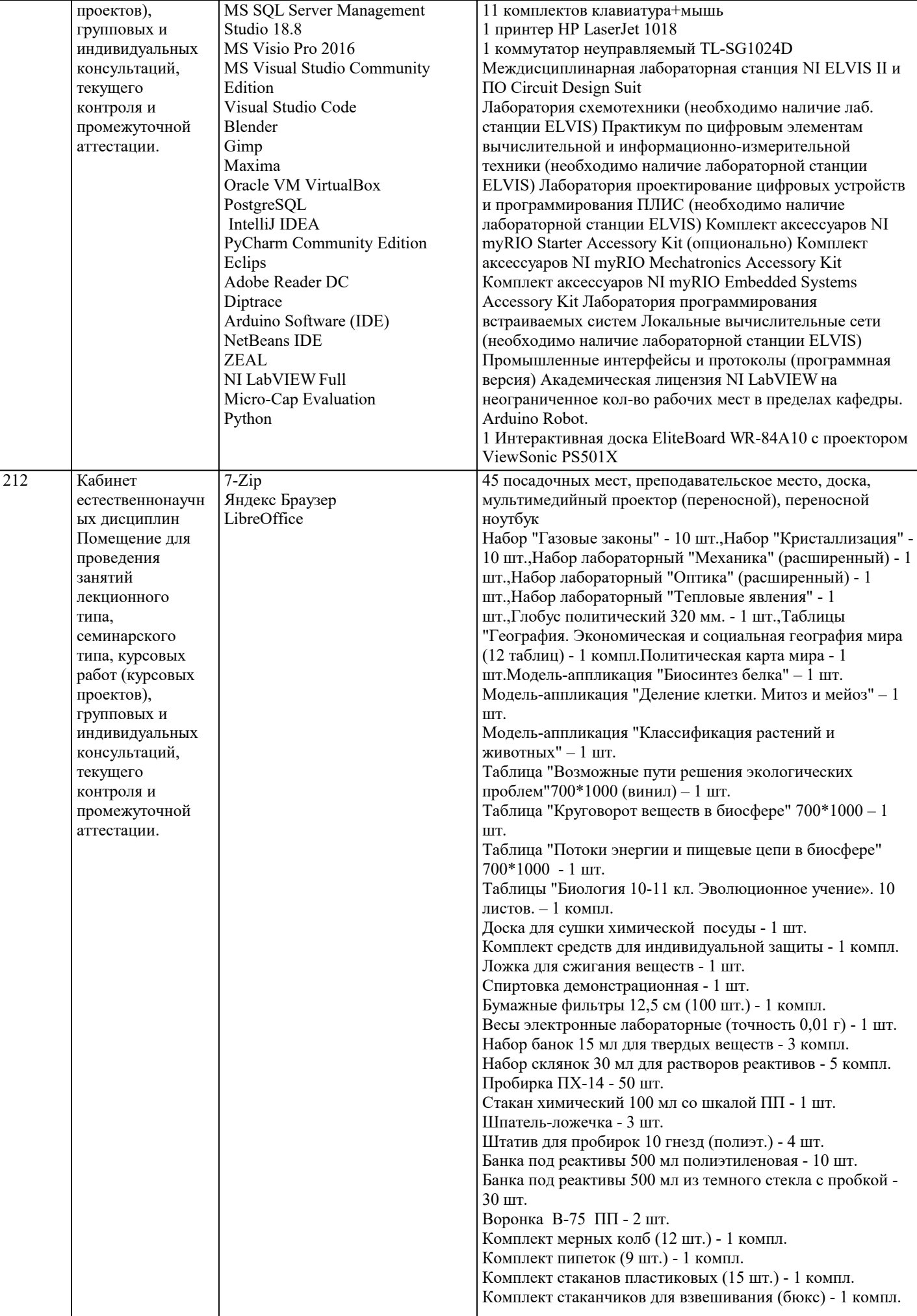

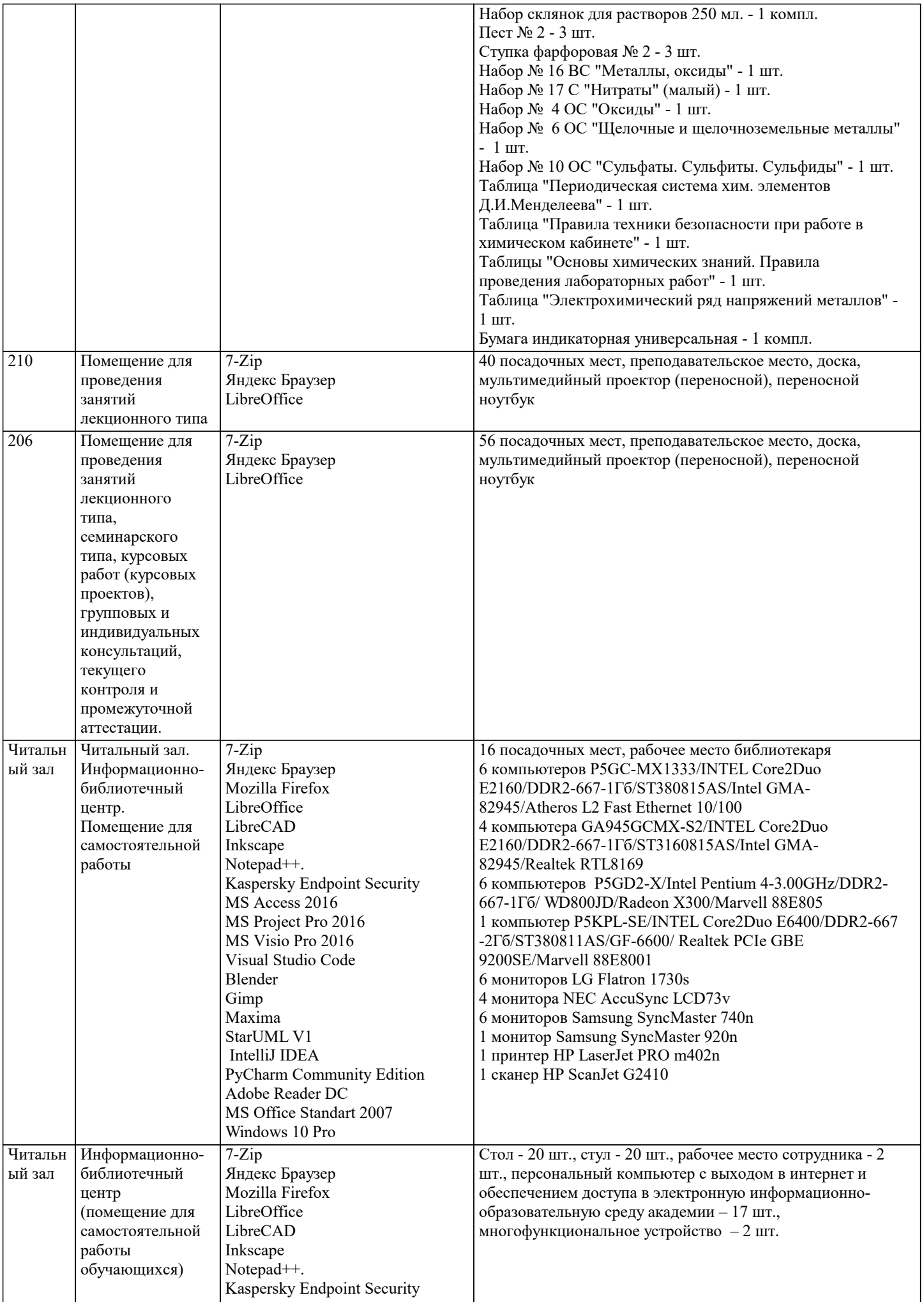

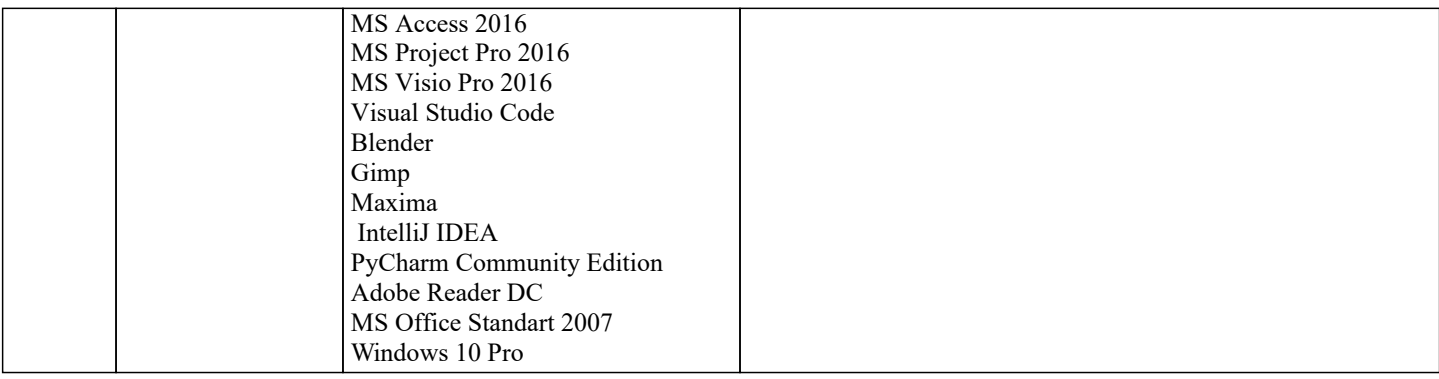

### 8. МЕТОДИЧЕСКИЕ УКАЗАНИЯ ДЛЯ ОБУЧАЮЩИХСЯ ПО ОСВОЕНИЮ ДИСЦИПЛИНЫ (МОДУЛЯ)

В соответствии с требованиями ФГОС ВО по направлению подготовки реализация компетентностного подхода предусматривает использование в учебном процессе активных и интерактивных форм проведения занятий (разбор конкретных задач, проведение блиц-опросов, исследовательские работы) в сочетании с внеаудиторной работой с целью формирования и развития профессиональных навыков обучающихся.

Лекционные занятия дополняются ПЗ и различными формами СРС с учебной и научной литературой В процессе такой работы студенты приобретают навыки «глубокого чтения» - анализа и интерпретации текстов по методологии и методике дисциплины.

Учебный материал по лиспиплине «Высокопроизволительные вычислительные системы», разлелен на логически завершенные части (модули), после изучения, которых предусматривается аттестация в форме письменных тестов, контрольных работ.

Работы оцениваются в баллах, сумма которых дает рейтинг каждого обучающегося. В баллах оцениваются не только знания и навыки обучающихся, но и их творческие возможности: активность, неординарность решений поставленных проблем. Каждый модуль учебной дисциплины включает обязательные виды работ – лекции, ПЗ, различные виды СРС (выполнение домашних заданий по решению задач, подготовка к лекциям и практическим занятиям).

Форма текущего контроля знаний - работа студента на практическом занятии, опрос. Форма промежуточных аттестаций контрольная работа в аудитории, домашняя работа. Итоговая форма контроля знаний по модулям - контрольная работа с задачами по материалу модуля.

Методические указания по выполнению всех видов учебной работы размещены в электронной образовательной среде акалемии.

Методические указания и материалы по видам учебных занятий по дисциплине:

Вид учебных занятий, работ - Организация деятельности обучающегося

Лекция Написание конспекта лекций: кратко, схематично, последовательно фиксировать основные положения, выводы, формулировки, обобщения, отмечать важные мысли, выделять ключевые слова, термины. Проверка терминов, понятий с помощью энциклопедий, словарей, справочников с выписыванием толкований в тетрадь. Обозначить вопросы, термины, материал, который вызывает трудности, попытаться найти ответ в рекомендуемой литературе, если самостоятельно не удаётся разобраться в материале, необходимо сформулировать вопрос и задать преподавателю на консультации, на практическом занятии.

Практические занятия - Конспектирование источников. Работа с конспектом лекций, подготовка ответов к контрольным вопросам, просмотр рекомендуемой литературы, работа с текстом. Выполнение практических залач в инструментальных средах. Выполнение проектов. Решение расчётно-графических заданий, решение задач по алгоритму и др.

Самостоятельная работа - Знакомство с основной и дополнительной литературой, включая справочные издания, зарубежные источники, конспект основных положений, терминов, свелений, требующихся лля запоминания и являющихся основополагающими в этой теме. Составление аннотаций к прочитанным литературным источникам и др.

# 9. МЕТОДИЧЕСКИЕ УКАЗАНИЯ ОБУЧАЮЩИМСЯ ПО ВЫПОЛНЕНИЮ САМОСТОЯТЕЛЬНОЙ РАБОТЫ

Самостоятельная работа студентов в ходе семестра является важной составной частью учебного процесса и необходима для закрепления и углубления знаний, полученных в период сессии на лекциях, практических и интерактивных занятиях, а также для индивидуального изучения дисциплины «Интеллектуальные системы и технологии» в соответствии с программой и рекомендованной литературой.

Самостоятельная работа выполняется в виле полготовки ломашнего задания или сообшения по отдельным вопросам. Контроль качества выполнения самостоятельной (ломашней) работы может осушествляться с помошью устного опроса на лекциях или практических занятиях, обсуждения подготовленных научно-исследовательских проектов, проведения тестирования.

Устные формы контроля помогут оценить владение студентами жанрами научной речи (дискуссия, диспут, сообщение, доклад и др.), в которых раскрывается умение студентов передать нужную информацию, грамотно использовать языковые средства, а также ораторские приемы для контакта с аудиторией.

Письменные работы позволяют оценить владение источниками, научным стилем изложения, для которого характерны: логичность, точность терминологии, обобщенность и отвлеченность, насыщенность фактической информацией.